#### *BAB IV*

## *METODE PENELITIAN*

Metode penelitian merupakan suatu urutan atau tata cara pelaksanaan penelitian yang diuraikan menurut suatu tahapan yang sistematis. Metode yang digunakan dalam penelitian tugas akhir adalah sebagai berikut ini.

# *4.1 Pengiiinpulnn Data*

Pada penelitian ini data-data yang diperlukan meliputi data struktur dan data beban gempa. Data struktur diambil dari suatu model struktur shear building 6, 12, dan 18 lantai, sedangkan data beban gempa diambil rekaman percepatan tanah akibat gempa yang berupa riwayat waktu percepatan tanah. Secara rinci data-data yang dipergunakan adalah sebagai berikut ini.

## *4.1.1 Data Struktur*

Struktur yang ditinjau merupakan suatu model **shear building 6,** 12 dan 18 lantai dari struktur beton bertulang. Struktur diasumsikan sebagai bangunan untuk perkantoran dengan dimensi kolom dan dimensi balok ditentukan secara langsung. secara lengkap dapat dilihat pada gambar 4.1 sampai dengan 4.6. Sesuai dengan *bahan* penyusunnya maka modulus elastisitas (/•;) beton diambil sebesar 200000 kg/cm<sup>2</sup> dan berat jenis ( $\gamma$ ) beton diambil sebesar 2400 kg/m<sup>3</sup>.

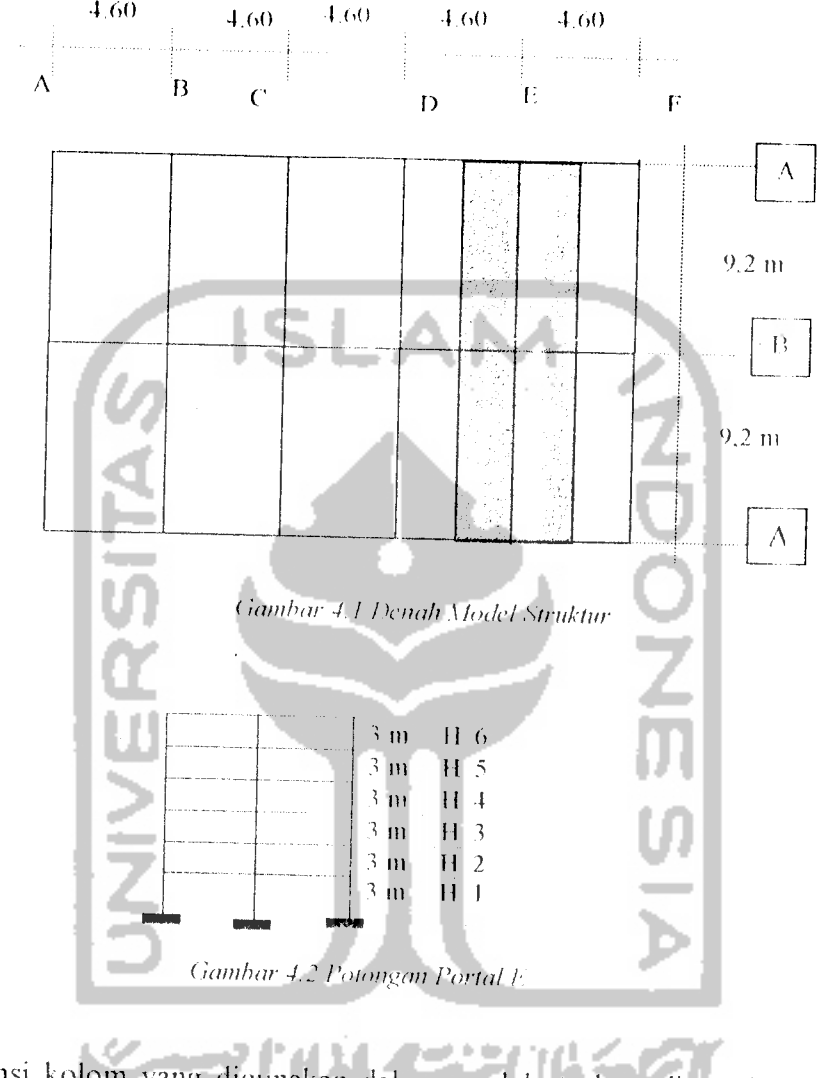

# *4.1. La Data Struktur untuk gedung 6 lantai.*

Dimensi kolom yang digunakan dalam model struktur ditentukan secara

langsung, lebih lengkapnya seperti tersaji pada Tabel 4.1

 $\ddot{\phantom{a}}$ 

**Tabel 4.1 Data dimensi kolom** 

| Vо. | Kolom         | Dimensi (cm) |
|-----|---------------|--------------|
|     | KA1,2,3,4,5,6 | 30/30        |
|     | KB1,2,3,4,5,6 | 35/35        |

Dimensi balok yang digunakan dalam model struktur ditentukan secara langsung, lebih lengkapnya seperti tersaji pada Tabel 4.2.

*Tabel 4.2* Data dimensi balok

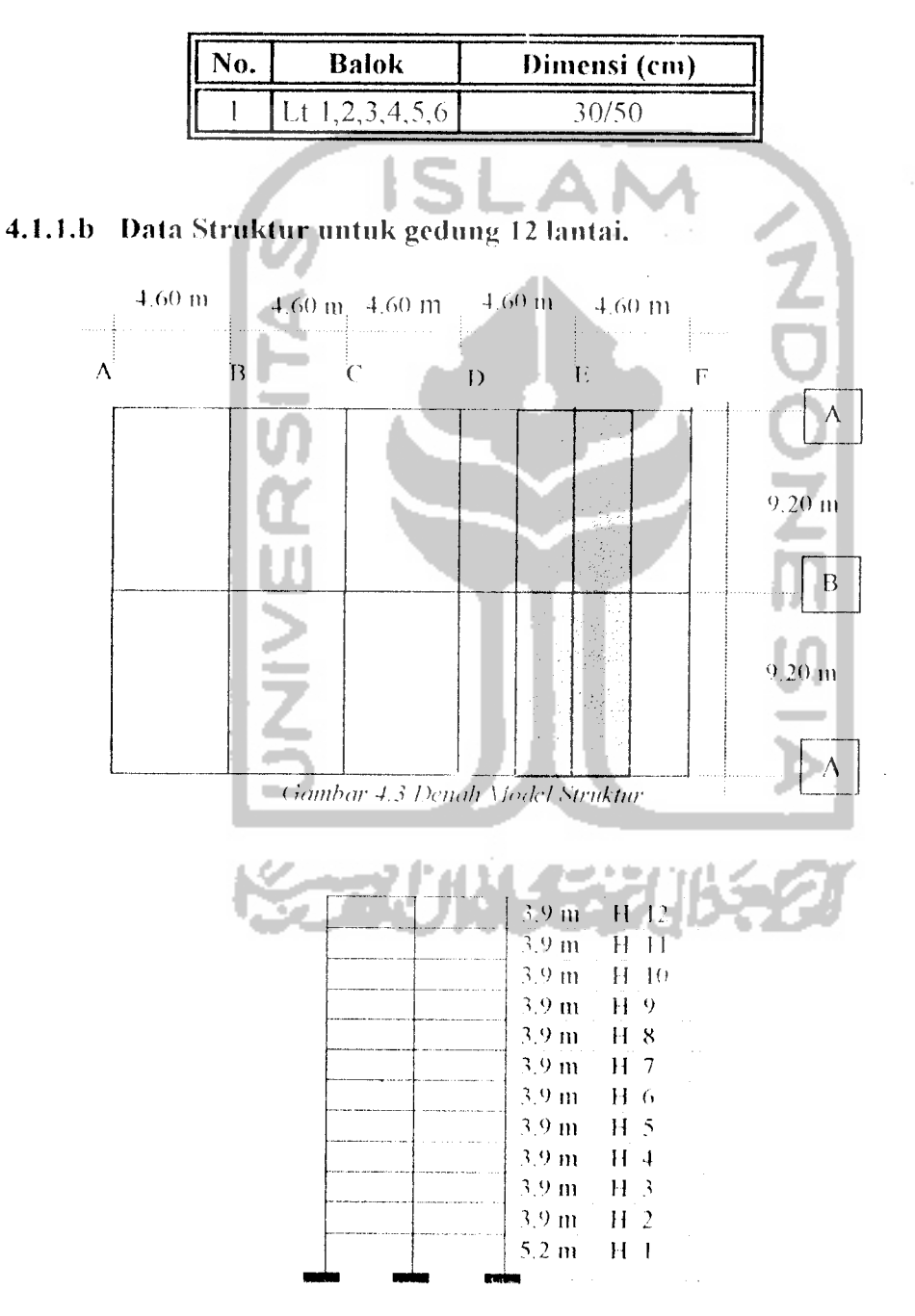

**(ianibar 4.4 I'ni-m^an Portal** /'.

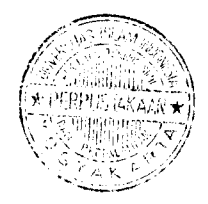

Dimensi kolom yang digunakan dalam model struktur ditentukan secara langsung. lebih lengkapnya seperti tersaji pada Tabel 4.3

*Tabel 4.3* Data dimensi kolom

| lο.            | Kolom               | Dimensi (cm) |
|----------------|---------------------|--------------|
|                | KA1,2,3,4           | 40/75        |
| $\overline{2}$ | KA5, 6, 7, 8, 9, 10 | 40/65        |
|                | KA11,12             | 40/50        |
|                | KB1,2,3,4           | 40/85        |
|                | KB5,6,7,8,9,10      | 40/75        |
|                | KB11,12             | 40/60        |

Dimensi balok yang digunakan dalam model struktur ditentukan secara IJ langsung, lebih lengkapnya seperti tersaji pada Tabel 4.4.

*Tabel 4.4* Data dimensi balok

| No. | <b>Balok</b>   | Dimensi (cm) |
|-----|----------------|--------------|
|     |                | $-30/80$     |
|     | Lt $2,3,4$     | 35/85        |
|     | Lt $5,6,7,8,9$ | 30/80        |
|     | Lt 10,11,12    | 25/70        |

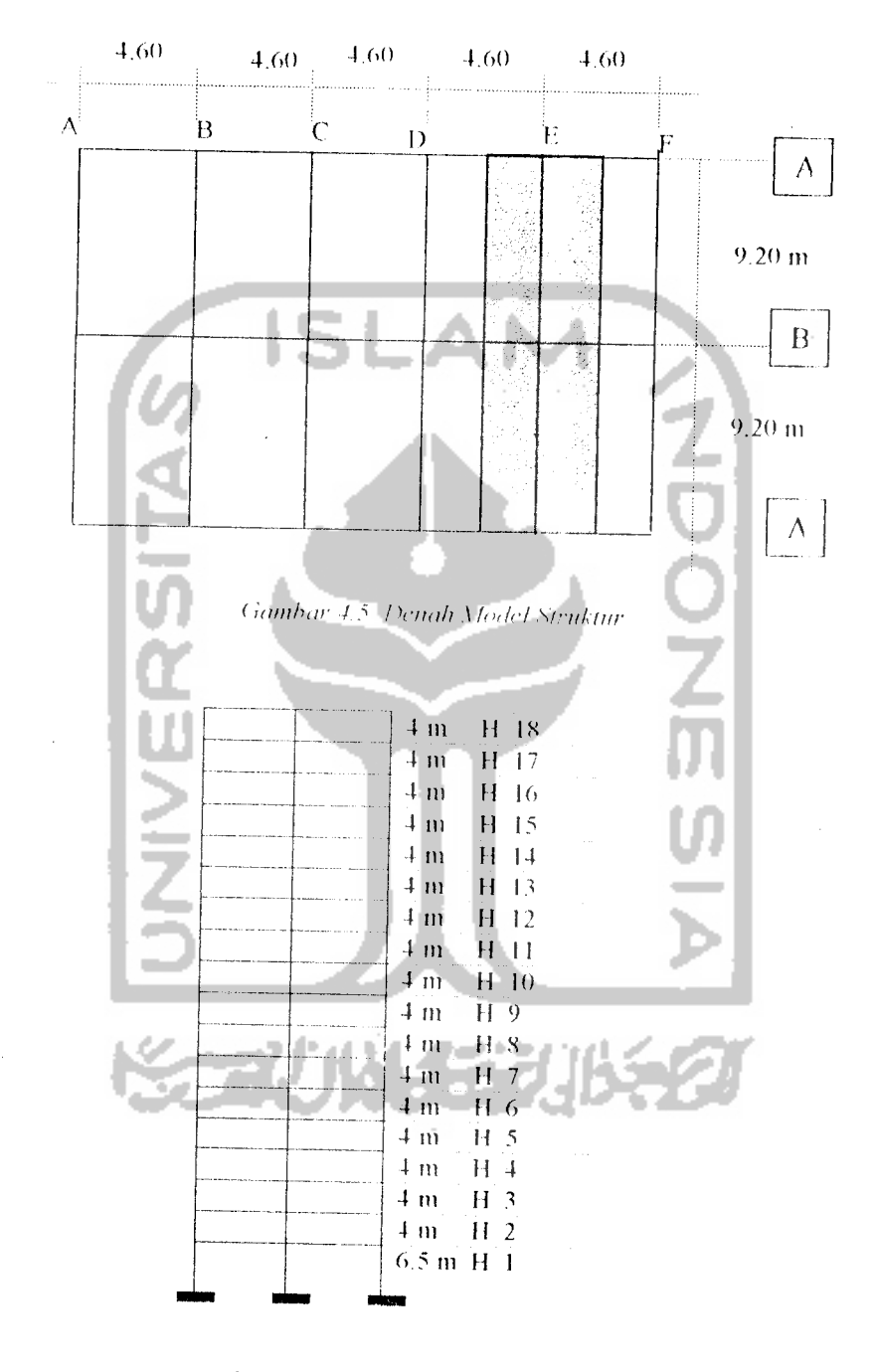

# *4.1.l.c Data struktur 18 lantai*

 $\hat{\boldsymbol{\beta}}$ 

**(ianibar 4.6 Potongan Portal b'**

Dimensi kolom yang digunakan dalam model struktur ditentukan secara langsung, lebih lengkapnya seperti tersaji pada Tabel 4.5

lawan waktu untuk semua beban gempa yang digunakan disajikan pada Lampiran.

#### *4.2. Pengolahan Data*

Setelah data ditentukan maka dilakukan pengolahan dan analisis data dengan langkah-langkah sebagai berikut

- 1. menghitung pembebanan struktur (q),
- 2. menghitung masa balok dengan prinsip "lumped mass"(m),
- 3. menghitung kekakuan struktur (k),
- 4 membuat persamaan diferensial gerakan,
- 5. menghitung frekuensi sudut  $(\omega)$ .
- 6. menghitung frekuensi (f),
- 7. menghitung waktu getar alami (I),
- 8. menghitung redaman (c),
- 9. menghitung percepatan awal  $(\ddot{y}_0)$ ,
- 10. menghitung konstanta-konstanta  $a_1, a_2, a_3, a_4$ .
- II. menghitung kekakuan efektif  $(\vec{k})$
- 12. menghitung gaya efektif  $\hat{\Delta}F$
- 13. menghitung  $\hat{\Delta}y$ ,  $\hat{\Delta}y$ ,  $\hat{\Delta}\hat{y}$
- 14. menghitung {v}.{v}, **{[•}.**
- 15. Menghitung simpangan antar tingkat (Interstorey Drift)
- 16. Menghitung gaya horisontal tingkat (F)
- 17. Menghitung gaya geser tingkat (Vt)
- 18. Menghitung gaya geser dasar (Vd)
- 19 Menghitung Momen guling (Ma)

Pengolahan data dilakukan dengan menggunakan komputer NRMDOFS 2000 yang kami ciptakan dengan software Microsoft Visual Basic untuk